# **Practical Concurrent and Parallel Programming 2**

## Thomas Dybdahl Ahle IT University of Copenhagen

Thursday 2019-09-04

IT University of Copenhagen **1** 

## **Plan for today**

- Primitive atomic operations: AtomicLong, ...
- Immutability, **final**, and safe publication
- Java monitor pattern
- Standard collection classes not thread-safe
- FutureTask<T> and asynchronous execution
- Building a scalable result cache
- Defensive copying (VehicleTracker)

#### Based on slides by Peter Sestoft

### **Exercises**

- Last week's exercises:
	- –Too easy?
	- –Too hard?
	- –Too time-consuming?
	- –Too confusing?
	- –Any particular problems?

## **Goetz examples use servlets**

```
public class StatelessFactorizer implements Servlet {
  public void service(ServletRequest req, ServletResponse resp) {
     BigInteger i = extractFromRequest(req);
                                                                               \overline{0}1Goetz p. 19
     BigInteger[] factors = factor(i);
                                                                               \overline{\mathbf{p}}encodeIntoResponse(resp, factors);
                                                                               Goetz
  }
}
```
- Because a webserver is naturally concurrent – So servlets should be thread-safe
- We use similar, simpler examples:

```
class StatelessFactorizer implements Factorizer {
  public long[] getFactors(long p) {
    long[] factors = PrimeFactors.compute(p);
    return factors;
  }
}
```
## **A "server" for computing prime factors 2 3 5 7 11 ... of a number**

• Could replace the example by this

```
interface Factorizer {
 public long[] getFactors(long p);
 public long getCount();
}
```
• Call the server from multiple threads:

```
for (int t=0; t<threadCount; t++) {
  threads[t] = 
    new Thread(() -> { 
      for (int i=2; i<range; i++) {
        long[] result = factorizer.getFactors(i);
      }
    });
  threads[t].start();
}
```
## **Stateless objects are thread-safe**

```
class StatelessFactorizer implements Factorizer {
  public long[] getFactors(long p) {
    long[] factors = PrimeFactors.compute(p);
    return factors;
  }
 public long getCount() { return 0; }
}
```
- Local variables (**p**, **factors**) are never shared between threads
	- two getFactors calls can execute at the same time

Like Goetz p. 18

ike Goetz p.

 $18$ 

## **Bad attempt to count calls**

```
class UnsafeCountingFactorizer implements Factorizer {
 private long count = 0;
 public long[] getFactors(long p) {
    long[] factors = PrimeFactors.compute(p);
    count++;
    return factors;
  }
  public long getCount() { return count; }
}
```
- Not thread-safe
- $\bullet$  Q: Why?
- Q: How could we make it thread-safe?

Like Goetz p. 19

**Like Goetz** 

 $\overline{61}$ 

 $\dot{a}$ 

## **Thread-safe server counting calls**

```
class CountingFactorizer impleme
 private final AtomicLong count
 public long[] getFactors(long
    long[] factors = PrimeFactor
    count.incrementAndGet();
    return factors;
  }
 public long getCount() { retur
}
```
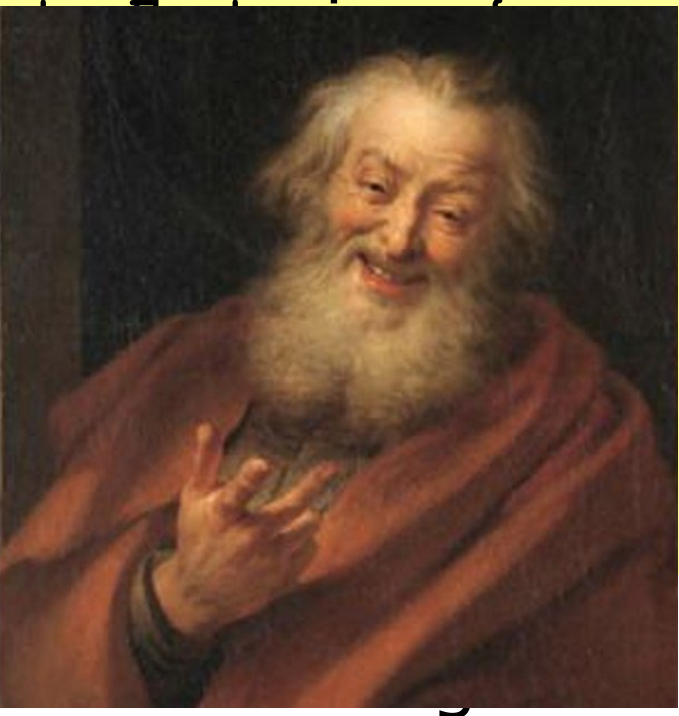

- java.util.concurrent.atomid supports atomic thread-safe arithmetics
- Similar to a thread-safe LongCounter class

## **Caching computed result**

- Fibonacci numbers:  $F(0) = F(1) = 1$  $F(N) = F(N-1) + F(N-2)$  for  $N>1$
- F(N) is exponential
- Naïve recursive implementation:  $F(N) \sim 1.6^N$  operations
- Iterative / dynamic programming with memoization: O(N) operations
- Serial java 8: HashMap.computeIfAbsent(…)

## **Bad attempt to cache last factorization**

**class TooSynchrCachingFactorizer implements Factorizer { private long lastNumber = 1; private long[] lastFactors = new long[] { 1 }; // Invariant: product(lastFactors) == lastNumber** cache

```
public synchronized long[] getFactors(long p) {
    if (p == lastNumber)
      return lastFactors.clone();
    else {
      long[] factors = PrimeFactors.compute(p);
      lastNumber = p;
      lastFactors = factors;
      return factors;
} } }
                                     Without synchronized the 
                                      two fields could be written 
                                         by different threads
```
- Bad performance: no parallelism at all
- $\bullet$  Q: Why?

IT University of Copenhagen

Like Goetz p. 26

Goetz

Like

 $\Omega$ 

 $\frac{8}{2}$ 

## **Atomic operations**

• We want to *atomically* update *both* **lastNumber** and **lastFactors**

Operations A and B are *atomic* with respect to each other if, from the perspective of a thread executing A, when another thread executes B, either all of B has executed or none of it has.

An *atomic operation* is one that is atomic with respect to all operations (including itself) that operate on the same state.

Goetz p. 22, 25

Goetz p.

25

22,

#### **Lack of atomicity: overlapping reads and writes Thread t1** (active) Object lc (passive) **Thread t2** (active) **increment()** increment<sup>()</sup> **increment() increment() increment() increment() OK BAD increment()** not atomic **increment()increment()increment()increment()increment()increment()increment()**

IT University of Copenhagen

DEMOCRITUS Ex marmore antiquo apud J. 6.

TestLongCounterExperiments.java

## **Atomic update without excess locking**

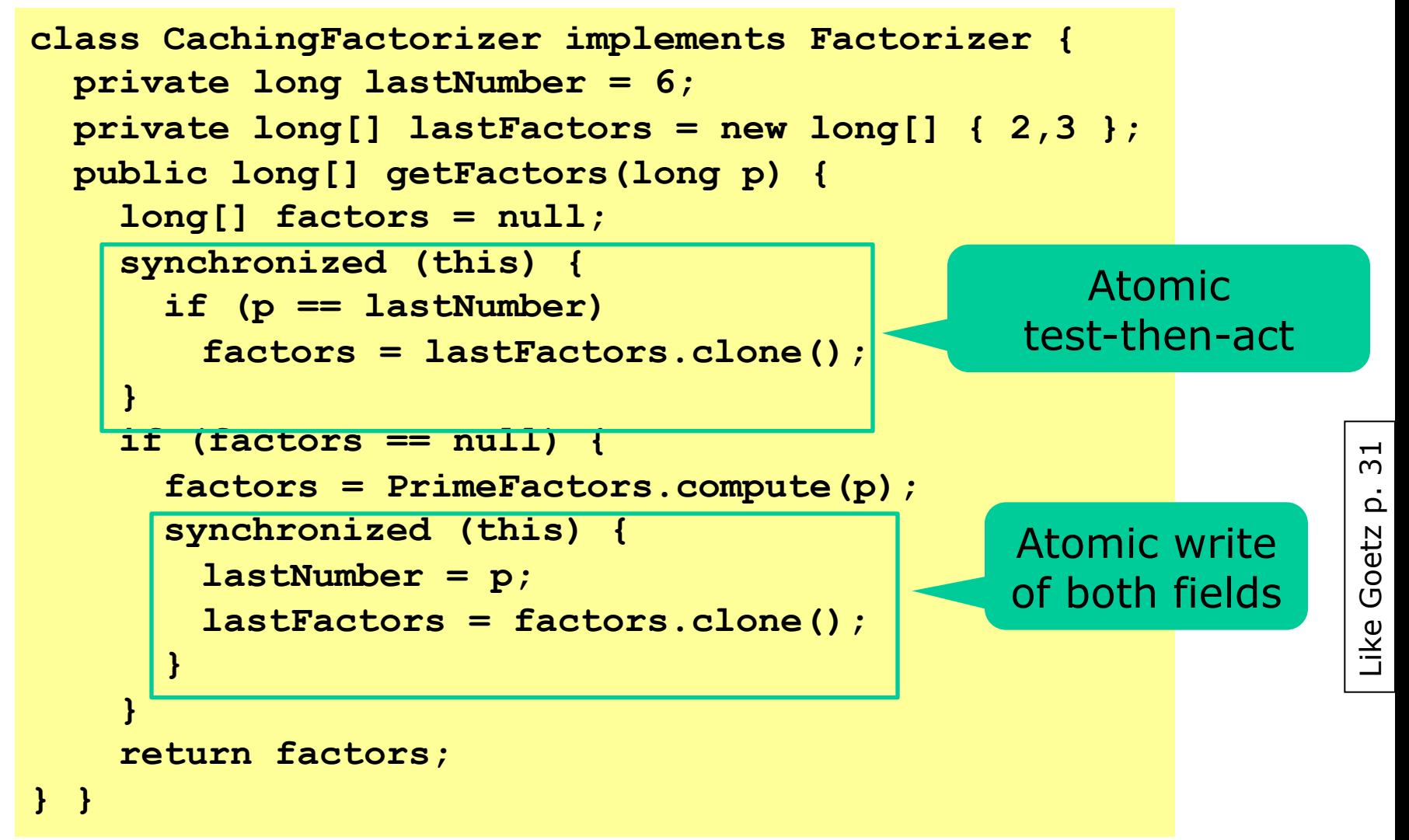

## **Using locks for atomicity**

For each mutable state variable that may be accessed by more than one thread, **all** accesses to that variable must be performed with the **same** lock held. Then the variable is *guarded* by that lock.

For every invariant that involves more than one variable, **all** the variables involved in that invariant must be guarded by the **same** lock.

- Common mis-reading and mis-reasoning:
	- The *purpose* of **synchronized** is to get atomicity
	- So **synchronized** roughly means "**atomic**"
	- True only if **all other** accesses are
		- **synchronized**!!!

IT University of Copenhagen

Wrong

Goetz p. 28, 29

 $\overline{\Omega}$ 

Goetz

29

 $\overline{28}$ 

## **Alternative: Wrap the state in an immutable object**

```
class OneValueCache {
 private final long lastNumber;
 private final long[] lastFactors;
 public OneValueCache(long p, long[] factors) {
    this.lastNumber = p;
    this.lastFactors = factors.clone();
  }
  public long[] getFactors(long p) {
    if (lastFactors == null || lastNumber != p)
      return null;
    else 
      return lastFactors.clone();
  }
}
                                            The fields cannot 
                                            change between 
                                             test and return
```
## • Immutable, so automatically thread-safe

Like Goetz p. 49

Like Goetz

 $\frac{1}{4}$ 

 $\dot{\Omega}$ 

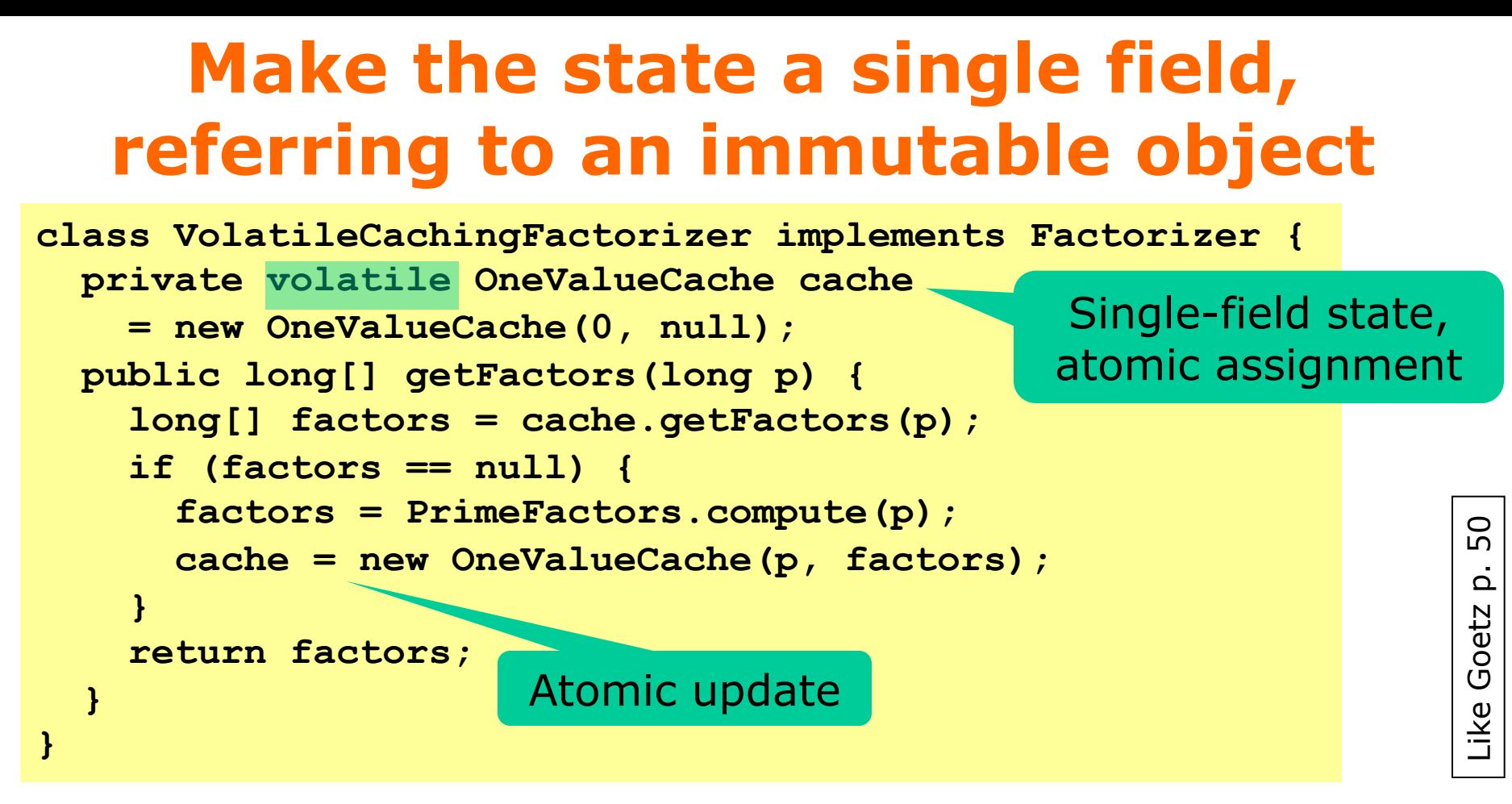

- Only one mutable field, atomic update
- Easy to implement, easy to see it is correct
- Allocates many OneValueCache objects: Bad? – Not a problem with modern garbage collectors

## **Make the state a single field, referring to an immutable object**

```
public class Main {
    class Holder {
        Holder(Main outer) {
            System.out.println(outer.inner);
        }
    }
    Holder inner;
    void run() {
        inner = new Holder(this);
    }
}
```
- What does this program print?
- How can we find out?

## **Make the state a single field, referring to an immutable object**

```
class Main {
    public Holder holder;
    public void initialize() {
        holder = new Holder(42);
    }
}
public class Holder {
  private int n;
  public Holder(int n) { this.n = n; }
  public void assertSanity() {
    if (n != n)
      throw new AssertionError("This statement is false");
  }
}
                                          Making holder volatile
                                      ensures that " all writes that
                                       happen prior to the volatile
                                          store are visible to all 
                                       subsequent threads of the 
                                              volatile field"
```
• What's going on here? How can the test ever fail?

## **Safe publication: visibility**

- The **final** field modifier has two effects
	- **Non-updatability** can be checked by the compiler
	- **Visibility** from other threads of the fields' values after the constructor returns
- So **final** has *visibility effect* like **volatile**
- Without **final** or synchronization, another thread may not see the given field values
- That was Java. What about C#/.NET?
	- No visibility effect of **readonly** field modifier
	- So must be ensured by locking or MemoryBarrier
	- Seems a little dangerous?

IT University of Copenhagen

## **Immutability**

- OOP: An object has state, held by its fields
	- Fields should be **private** for encapsulation
	- It is common to define getters and setters
- But mutable state causes lots of problems
- Immutable design:
	- Each object has one state
	- Each state an object

Immutable objects are always thread-safe.

An object is *immutable* if:

- Its state cannot be modified after construction
- All its fields are **final**
- It is properly constructed (this does not escape)

## **Bloch: Effective Java, item 15**

#### **Item 15: Minimize mutability**

An immutable class is simply a class whose instances cannot be modified. All of the information contained in each instance is provided when it is created and is fixed for the lifetime of the object. The Java platform libraries contain many immutable classes, including String, the boxed primitive classes, and BigInteger and BigDecimal. There are many good reasons for this: Immutable classes are easier to design, implement, and use than mutable classes. They are less prone to error and are more secure.

To make a class immutable, follow these five rules:

- 1. Don't provide any methods that modify the object's state (known as *muta* $tors).$
- 2. Ensure that the class can't be extended. This prevents careless or malicious subclasses from compromising the immutable behavior of the class by behaving as if the object's state has changed. Preventing subclassing is generally ac-IU MUHIHAHIZU, TUDIDE 1820 -

Classes should be immutable unless there's a very good reason to make them  $\mathbf C$ 

 $\alpha$  Classes should be immutable different and advantages, and their only disadvantages. 11 me under cortoin circumstances. You forced by the system. Also, it is necessary to ensure correct behavior if a reference to a newly created instance is passed from one thread to another without

synchronization, as spelled out in the memory model [JLS, 17.5; Goetz06 16].

4. Make all fields private. This prevents clients from obtaining access to muta-

Josh Bloch designed the Java collection classes

A serious Java (or C#) developer should own and use this book.

Good for beating people in the head.

## **Remember our Cache object**

```
class OneValueCache {
 private final long lastNumber;
 private final long[] lastFactors;
 public OneValueCache(long p, long[] factors) {
    this.lastNumber = p;
    this.lastFactors = factors.clone();
  }
  public long[] getFactors(long p) {
    if (lastFactors == null || lastNumber != p)
      return null;
    else 
      return lastFactors.clone();
  }
}
                                            The fields cannot 
                                            change between 
                                             test and return
```
### • Immutable, so automatically thread-safe

Like Goetz p. 49

Like Goetz

 $\frac{1}{6}$ 

 $\dot{\Omega}$ 

## **Why .clone() in the factorizers?**

```
public long[] getFactors(long p) {
  ...
  factors = lastFactors.clone();
  ...
  lastFactors = factors.clone();
  ...
}
```
- Because Java array elements are mutable
- So unsafe to share an array with just anybody
- Must *defensively clone* the array when passing a reference to other parts of the program
- This is a problem in sequential code too, but much worse in concurrent code
	- Minimize Mutability!

## **The classic collection classes are not threadsafe**

```
final Collection<Integer> coll = new HashSet<Integer>();
final int itemCount = 100_000;
Thread addEven = new Thread(new Runnable() { public void run() { 
  for (int i=0; i<itemCount; i++)
    coll.add(2 * i);
                                                                      TestCollection.java
}});
Thread addOdd = new Thread(new Runnable() { public void run() { 
  for (int i=0; i<itemCount; i++) 
    coll.add(2 * i + 1);
}});
```
#### • May give wrong results or obscure exceptions:

**There are 169563 items, should be 200000**

**"Thread-0" ClassCastException: java.util.HashMap\$Node cannot be cast to java.util.HashMap\$TreeNode**

### • Wrap as synchronized coll. for thread safety

#### **final Collection<Integer> coll**

**= Collections.synchronizedCollection(new HashSet<Integer>());**

TestCollection.java

## **Collections in a concurrent context**

- Preferably use a modern concurrent collection class from java.util.concurrent.\*
	- Operations **get**, **put**, **remove** ... are thread-safe
	- But iterators and **for** are only *weakly consistent:*
	- they may proceed concurrently with other operations
	- they will never throw ConcurrentModificationException
	- they are guaranteed to traverse elements as they existed upon construction exactly once, and may (but are not guaranteed to) reflect any modifications subsequent to construction.
- Or else wrap collection as synchronized
- Or synchronize accesses yourself
- Or make a thread-local copy of the collection and iterate over that

### **Part 2**

• About functional programming?

## **Callable<T> versus Runnable**

- A Runnable is one method that returns nothing **public interface Runnable { public void run(); } unit -> unit**
- A java.util.concurrent.Callable<T> returns a T:

```
public interface Callable<T> {
 public T call() throws Exception;
}
                                             unit -> T
```

```
Callable<String> getWiki = new Callable<String>() {
  public String call() throws Exception {
                                                                  TestCallable.java
                                                                  TestCallable.java
    return getContents("http://www.wikipedia.org/", 10);
}};
// Call the Callable, block till it returns:
try { String homepage = getWiki.call(); ... }
catch (Exception exn) { throw new RuntimeException(exn); }
```
## **Synchronous FutureTask<T>**

```
Callable<String> getWiki = new Callable<String>() {
 public String call() throws Exception {
    return getContents("http://www.wikipedia.org/", 10);
}};
FutureTask<String> fut = new FutureTask<String>(getWiki);
fut.run();
try { 
  String homepage = fut.get();
  System.out.println(homepage);
}
catch (Exception exn) { throw new RuntimeException(exn); }
                                  Run call() on "main" thread
                                         Get result of call()
```
- A FutureTask<T>
	- Produces a T
- Similar to .NET System.Threading.Tasks.Task<T>
- Is created from a Callable<T>
- Above we run it synchronously on the main thread
- More useful to run asynchronously on other thread

## **Asynchronous FutureTask<T>**

Callable<String> getWiki = new Callable<String>() { public String call() throws Exception { return getContents("http://www.wikipedia.org/", 10); }}; FutureTask<String> fut = new FutureTask<String>(getWiki); **Thread t = new Thread(fut); t.start();** try { String homepage =  $fut.get()$ ; System.out.println(homepage); } Create and start thread running **call()** Block until **call()** completes

catch (Exception exn) { throw new RuntimeException(exn); }

- The "main" thread can do other work between **t.start()** and **fut.get()**
- FutureTask can also be run as a *task*, week 5

## **Synchronous FutureTask**

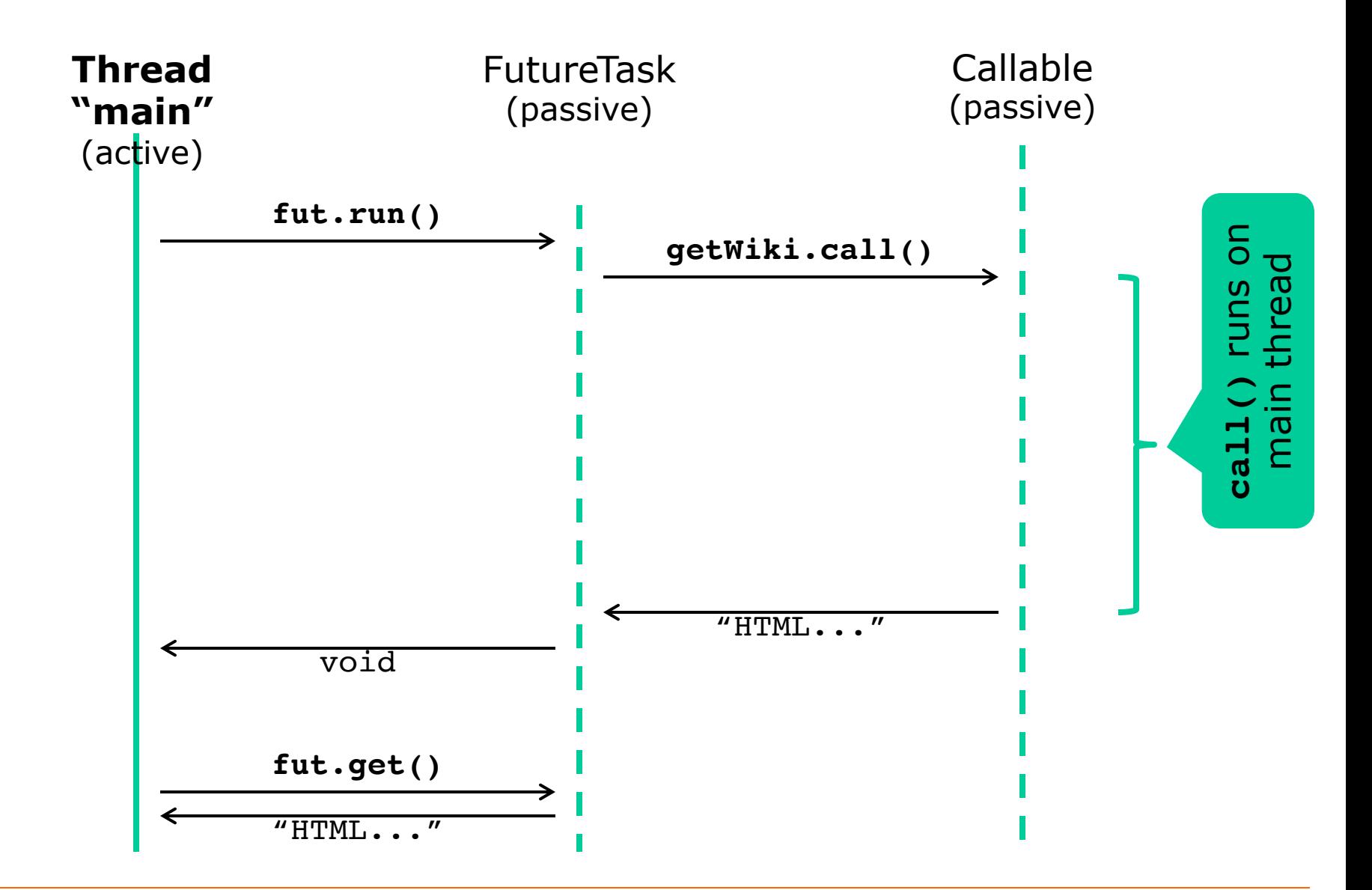

## **Asynchronous FutureTask**

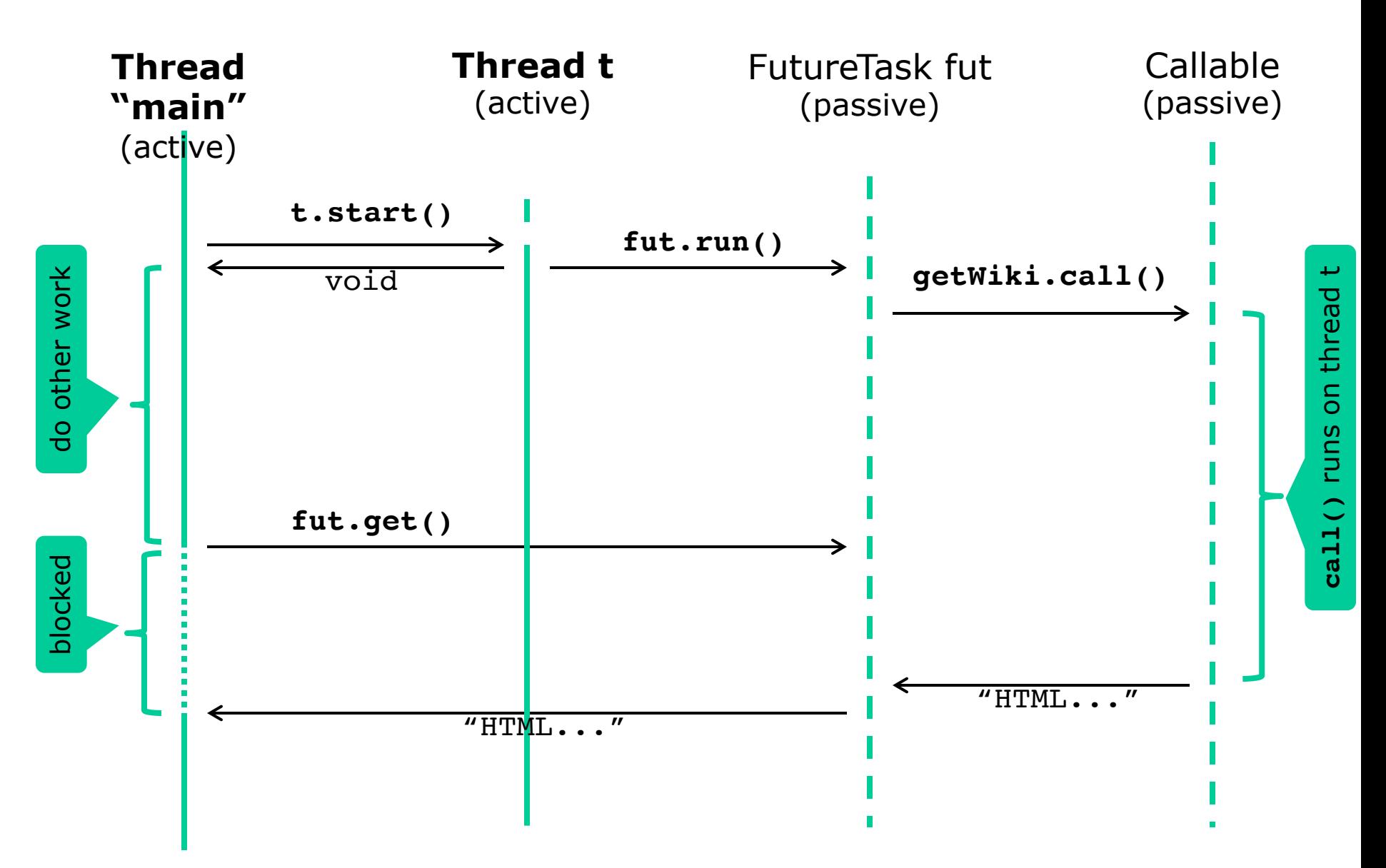

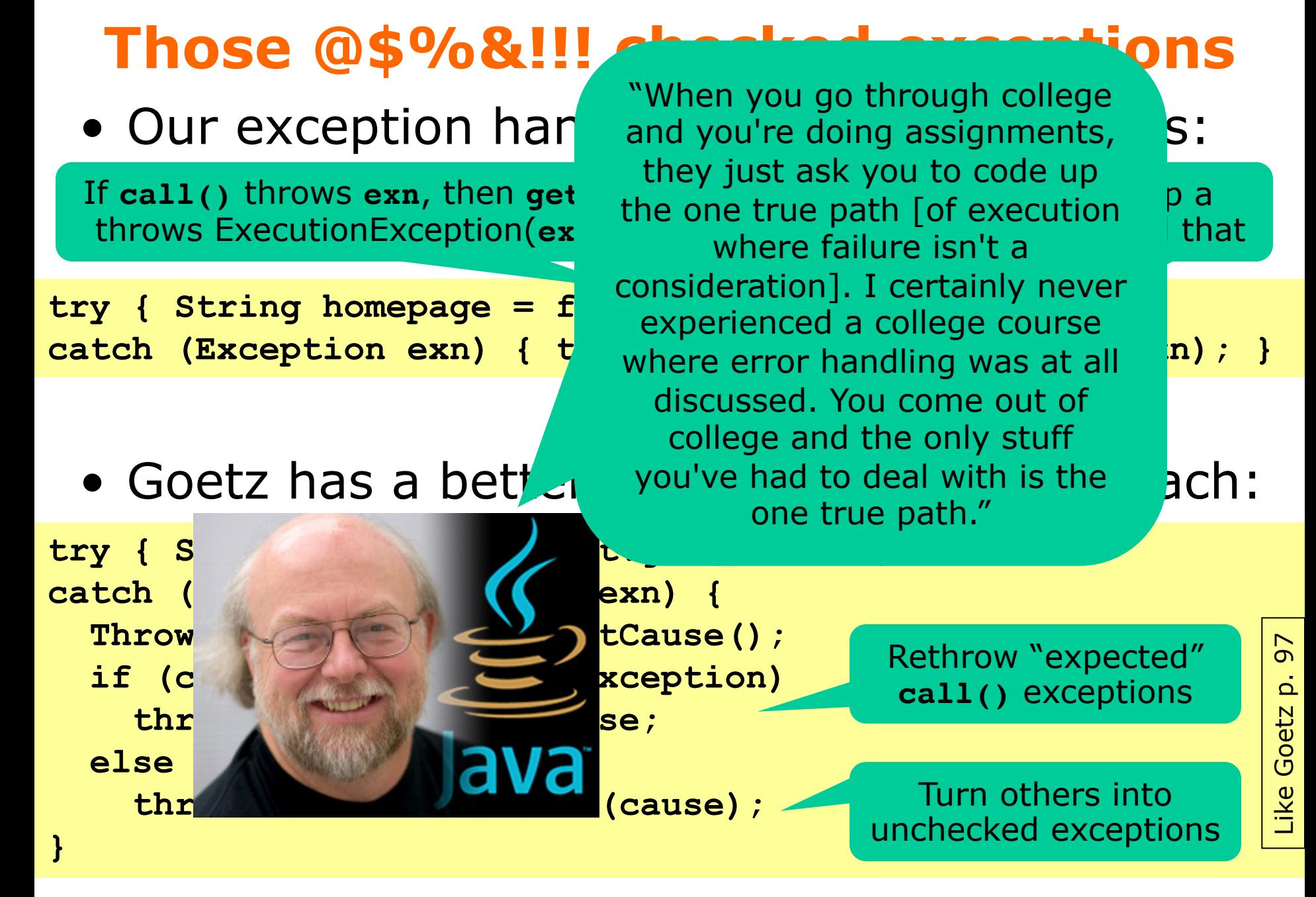

## **Goetz's scalable result cache**

- Wrapping a computation so that it caches results and reuses them
	- Example: Given URL, computation fetches webpage
	- If URL is requested again, cache returns webpage
- Versions of Goetz's result cache ("Memoizer")
	- M1: lock-based, not scalable
	- M2: ConcurrentMap, large risk of computing twice
	- M3: use FutureTask, small risk of computing twice
	- M4: use putIfAbsent, no risk of computing twice
	- M5: use computeIfAbsent (Java 8), no risk of ...
		- See also Exercise 2.4.7

#### **Goetz's scalable result cache** 103 Goetz p. 103  $\dot{\Omega}$ • Interface representing functions from A to V Goetz **interface Computable <A, V> { V compute(A arg) throws InterruptedException; A -> V }** • Example 1: Our prime factorizer **class Factorizer implements Computable<Long, long[]> {** TestCache.java TestCache.java**public long[] compute(Long wrappedP) { long p = wrappedP; ... } }**

### • Example 2: Fetching a web page

```
class FetchWebpage implements Computable<String, String> {
 public String compute(String url) { 
    ... create Http connection, fetch webpage ...
} }
```
#### **Thread-safe but non-scalable cache** M1

**class Memoizer1<A, V> implements Computable<A, V> { private final Map<A, V> cache = new HashMap<A, V>(); private final Computable<A, V> c;**

```
public Memoizer1(Computable<A, V> c) { this.c = c; }
```

```
public synchronized V compute(A arg) throws InterruptedEx... {
  V result = cache.get(arg);
  if (result == null) {
                                       If not in cache, 
    result = c.compute(arg);
                                       compute and put
    cache.put(arg, result);
                                                                   103
  }
  return result;
}
```
**Computable<Long, long[]> factorizer = new Factorizer(), cachingFactorizer = new Memoizer1<Long,long[]>(factorizer); long[] factors = cachingFactorizer.compute(7182763656381322L);**

• Not scalable as we have seen before.

**}**

Goetz p. 103

Goetz

 $\dot{\Omega}$ 

## **Thread-safe scalable cache, using concurrent hashmap**

**class Memoizer2<A, V> implements Computable<A, V> { private final Map<A, V> cache = new ConcurrentHashMap<A, V>(); private final Computable<A, V> c;**

```
public Memoizer2(Computable<A, V> c) { this.c = c; }
```

```
public V compute(A arg) throws InterruptedException {
  V result = cache.get(arg);
  if (result == null) {
    result = c.compute(arg);
    cache.put(arg, result);
  }
  return result;
}
```
 $M<sub>2</sub>$ 

- But large risk of computing same thing twice
	- Argument put in cache only after computing result
		- so cache may be updated long after **compute(arg)** call

**}**

## **How Memoizer2 can duplicate work**

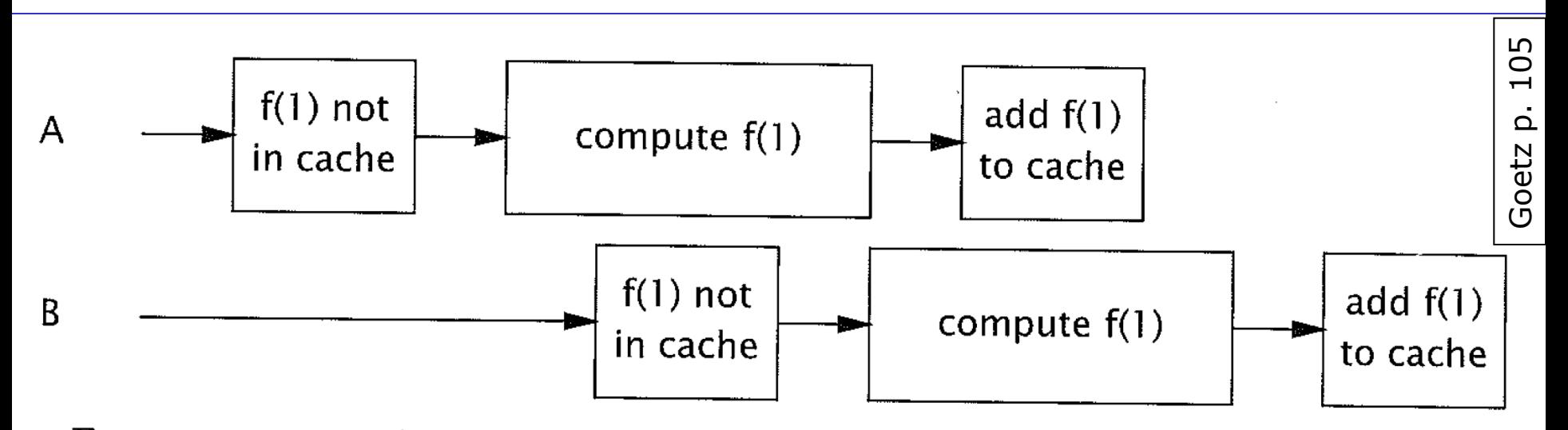

FIGURE 5.3. Two threads computing the same value when using Memoizer2.

- Better approach, Memoizer3:
	- Create a FutureTask for **arg**
	- Add the FutureTask to cache immediately at **arg**
	- Run the future on the calling thread
	- Return **fut.get()**

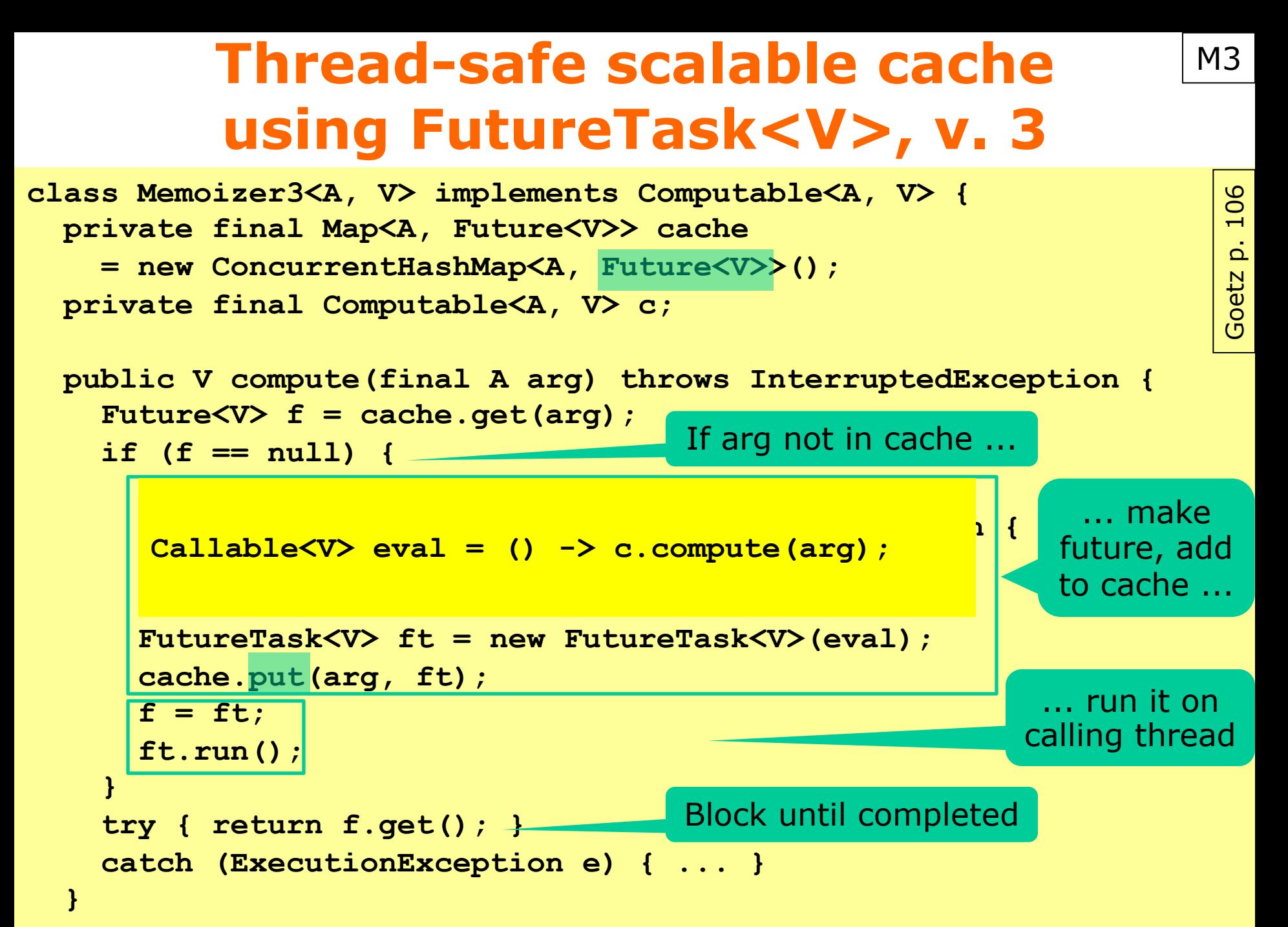

## **Memoizer3 can still duplicate work**

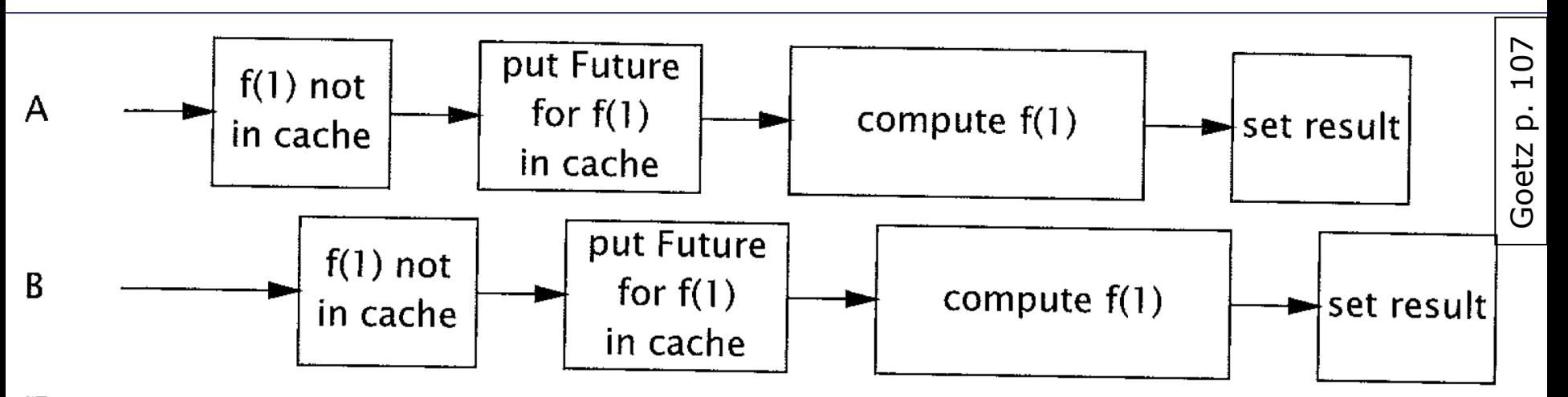

FIGURE 5.4. Unlucky timing that could cause Memoizer3 to calculate the same value twice.

- Better approach, Memoizer4:
	- Fast initial check for **arg** cache
	- If not, create a future for the computation
	- Atomic put-if-absent may add future to cache
	- Run the future on the calling thread
	- Return **fut.get()**

#### **Thread-safe scalable cache using FutureTask<V>, v. 4** M4

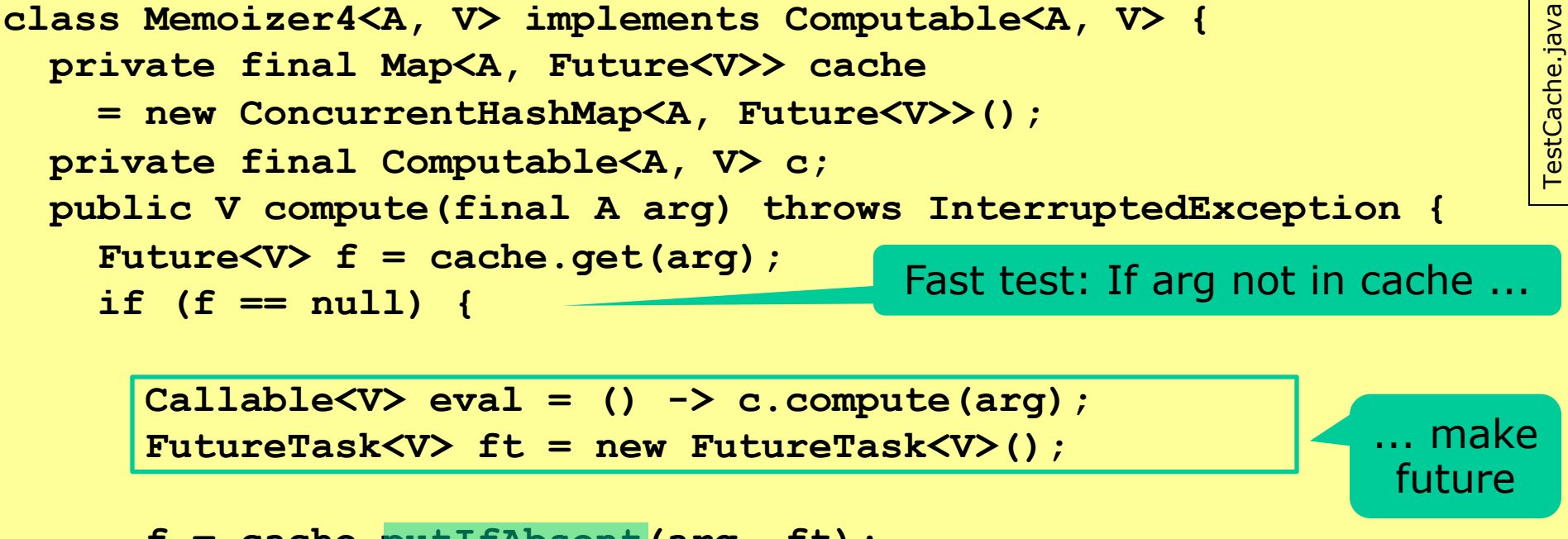

$$
f = cache.putfAbsent(arg, ft);
$$

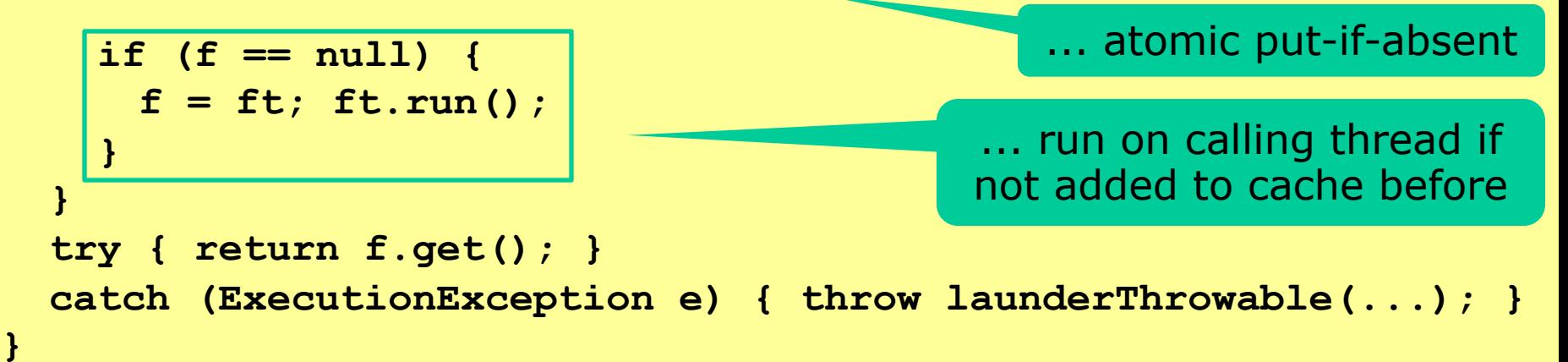

## **The technique used in Memoizer4**

- Suggestion by Bloch item 69:
	- Make a fast (non-atomic) test for arg in cache
	- If not there, create a future object
	- Then atomically put-if-absent (arg, future)
		- If the arg was added in the meantime, do not add
		- Otherwise, add (arg, future) and run the future
- May wastefully create a future, but only rarely

– The garbage collector will remove it

• Java 8 has computeIfAbsent, can avoid the two-stage test (see next slide)

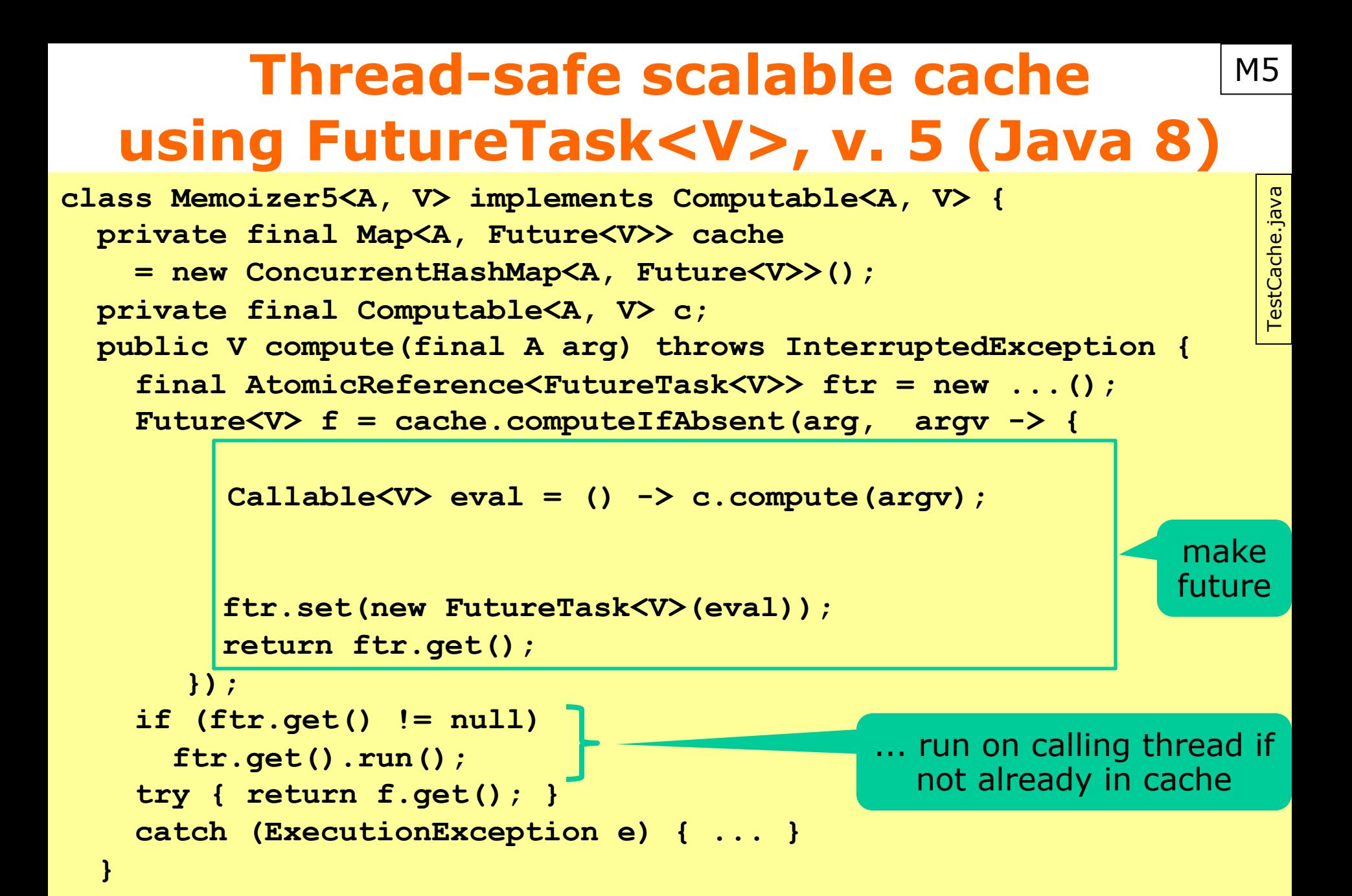

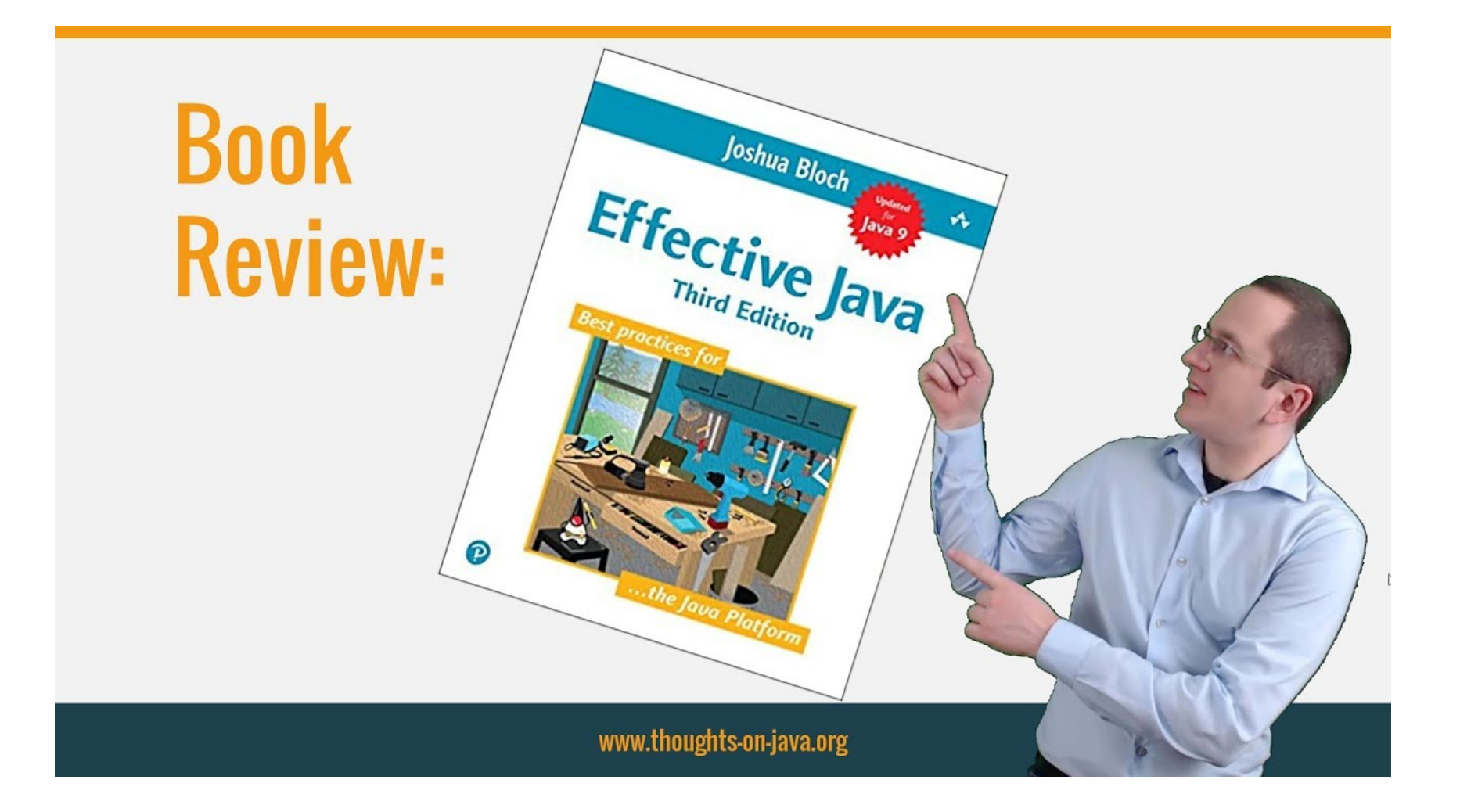